# Building Patient Connections With Technology and Social Media

Priya J. Bansal, MD, FAAAAI

AIM TOWARDS THE FUTURE: Choose Your Path To Success AAAAI Practice Management Workshop, July 20-22, 2018

# (Very) Brief History of Medical Marketing

- Until the mid-1970's, marketing of medical practices was frowned upon
	- "no advertising" rule in AMA code of ethics, 1847-1975
	- Judicial rulings in the 1970's established professional advertising as a form of free speech
- However, many physicians still have a negative view of marketing, and equate it with "selling out"

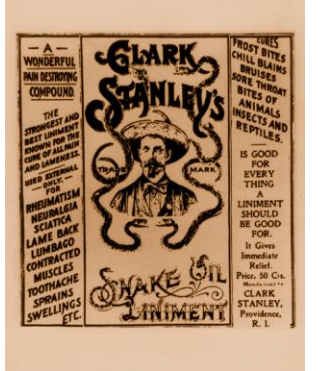

#### Why use social media?

- Increase visibility and awareness of your practice in the community
	- Reputation
	- Differentiation
	- Brand association
	- Economic development
	- Client education
	- Network growth
	- Build trust
	- Innovate
- Advertise services/changes quickly
- Recruitment- hiring and firing

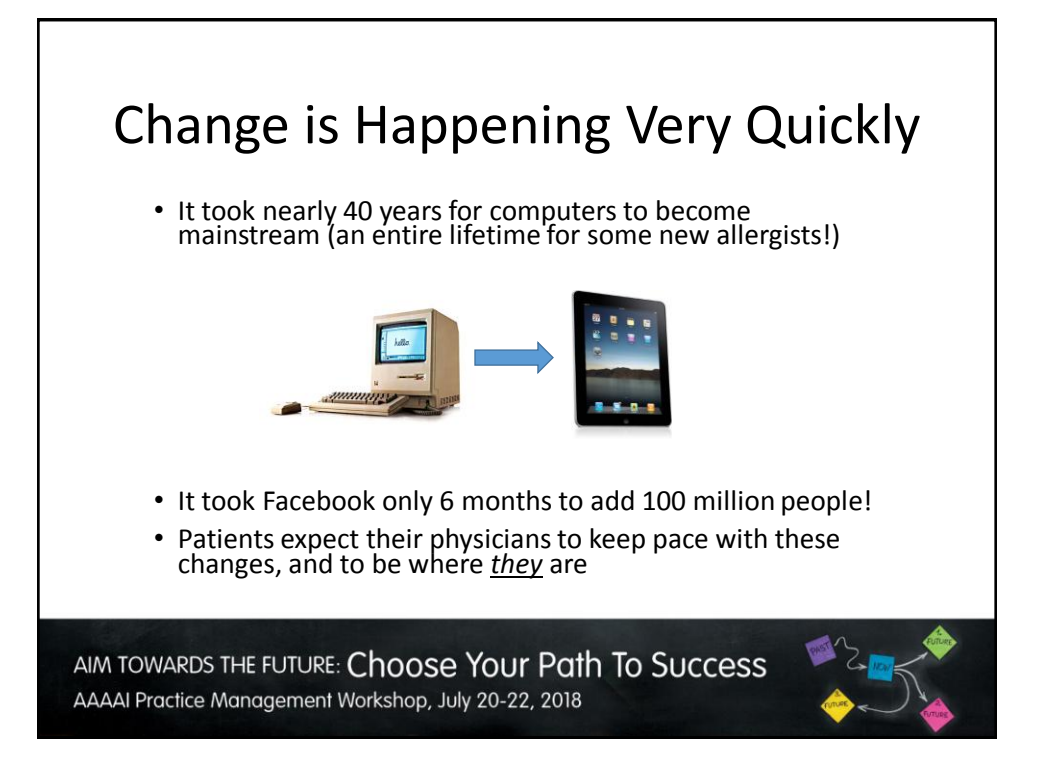

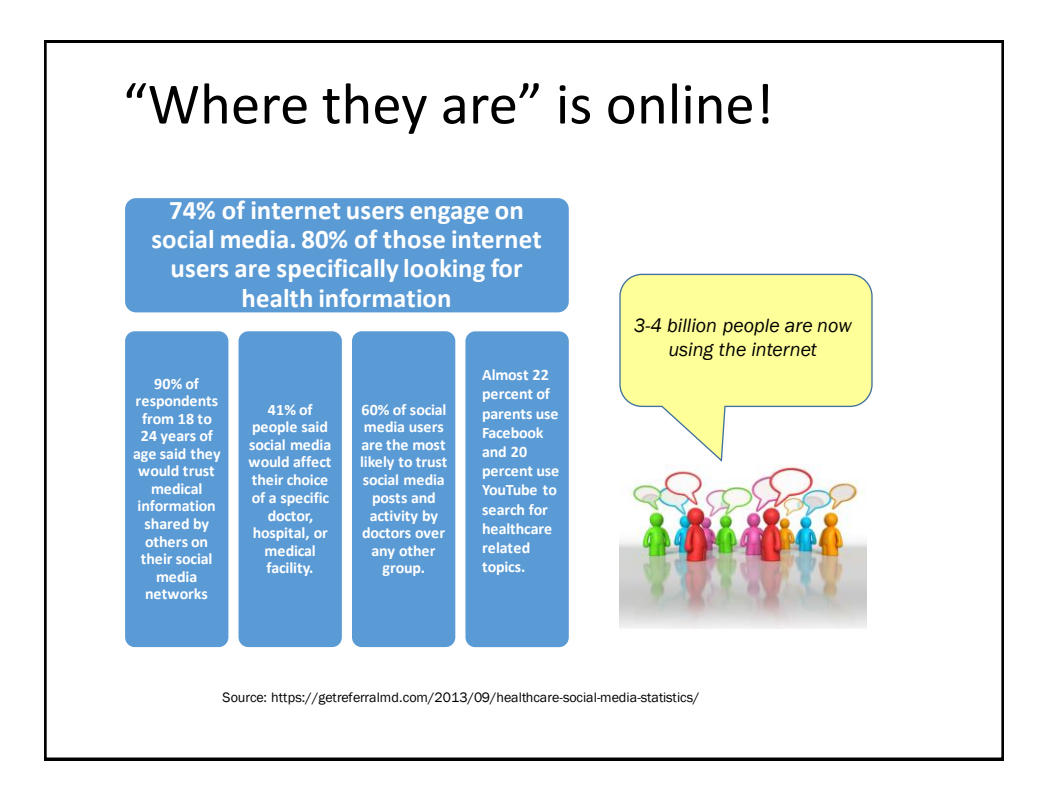

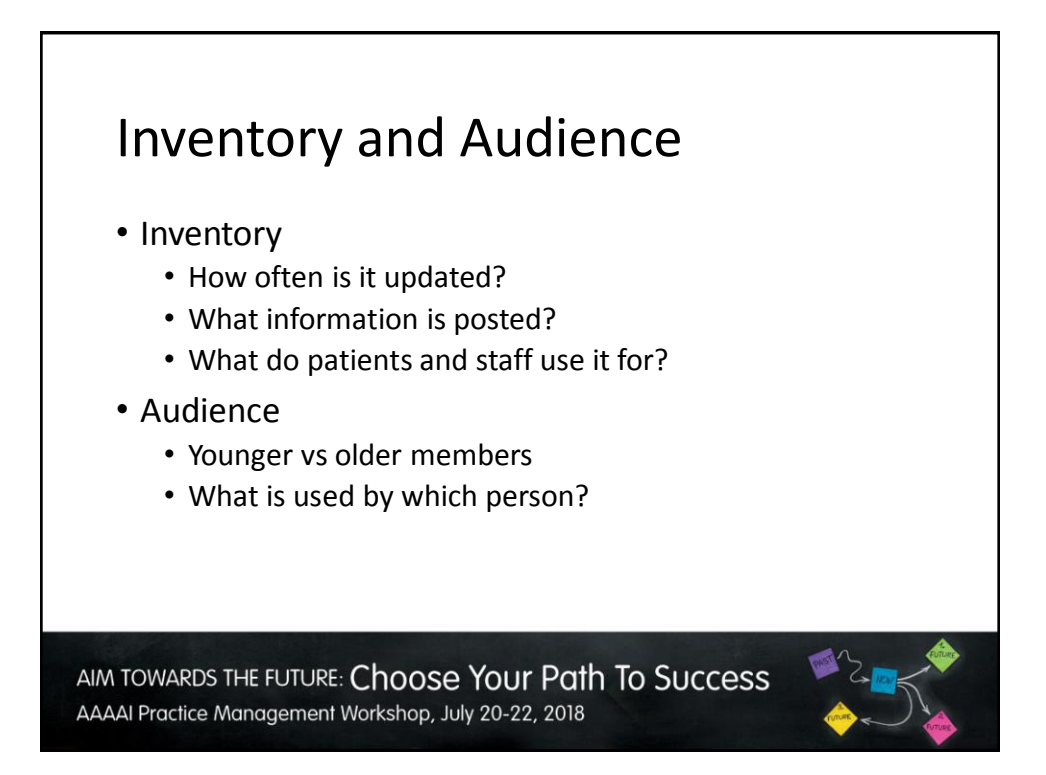

#### Social Media Is Geared Towards a Younger, Tech-Savvy Demographic

#### Older patients

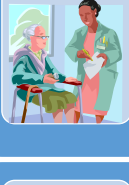

• More likely to accept physician's recommendation at face value – will go to the specialist recommended by **PCP** 

Generally have more comprehensive insurance coverage, able to see the recommended doc

#### Younger patients

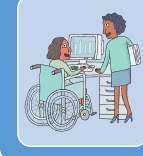

• More suspicious of healthcare providers, in general – will "Google" physician, read online ratings, check with friends before scheduling • More restrictive insurance – need to stay "in network", so referrals have less weight

AIM TOWARDS THE FUTURE: Choose Your Path To Success AAAAI Practice Management Workshop, July 20-22, 2018

#### Multi-Media Approach

- Videos
- Pictures
- Audio
- Presentations
- Post timely and relevant content

## Search allergists - what comes back?

- Google
- Yelp
- HealthGrades
- Vitals

AIM TOWARDS THE FUTURE: Choose Your Path To Success AAAAI Practice Management Workshop, July 20-22, 2018

### Grab Attention

- 5 second rule if people don't find what they are looking for quickly, they will move on
- Make a good first impression
- Try to have a search feature to locate content quickly
- Keep it short and simple-short, conversational sentences that are easy to comprehend
- Keep it current and local

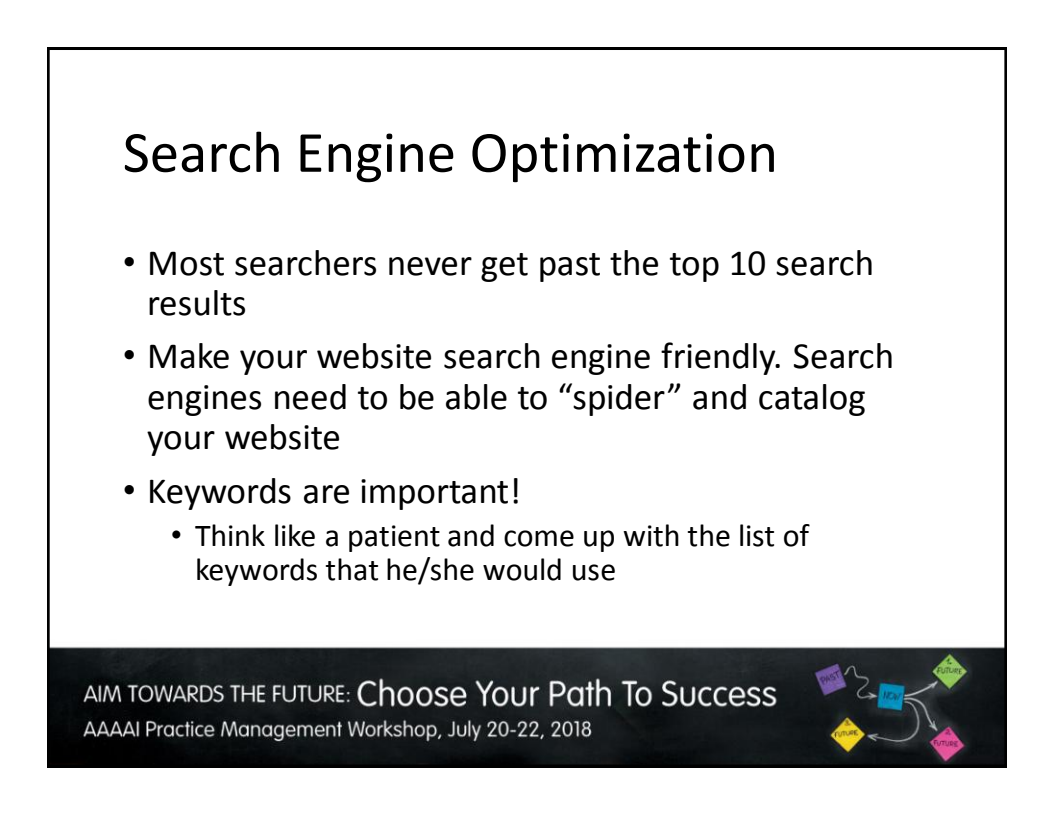

### Search Engine Optimization

- Web designers can help you incorporate those keywords, descriptions, and tags to help you get found
- Generate content that is filled with these keywords frequently
- Use tools such as Google Analytics to help tell you how many people came from another web site or which search terms are the most effective

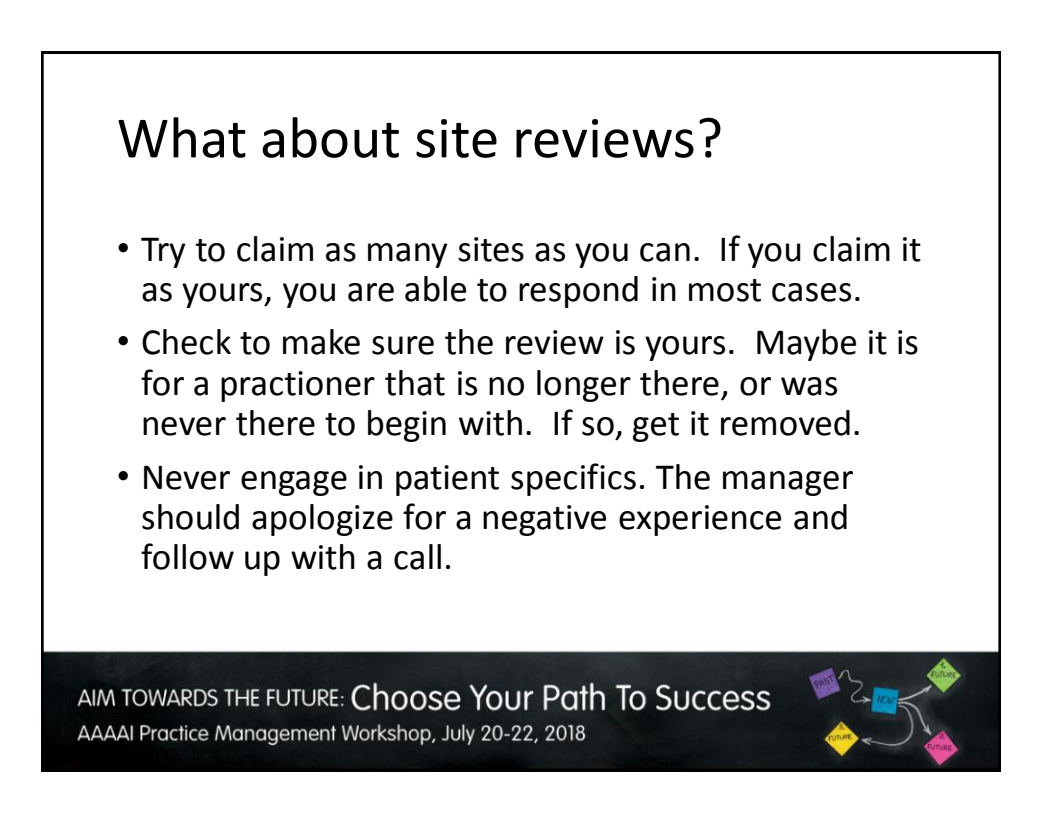

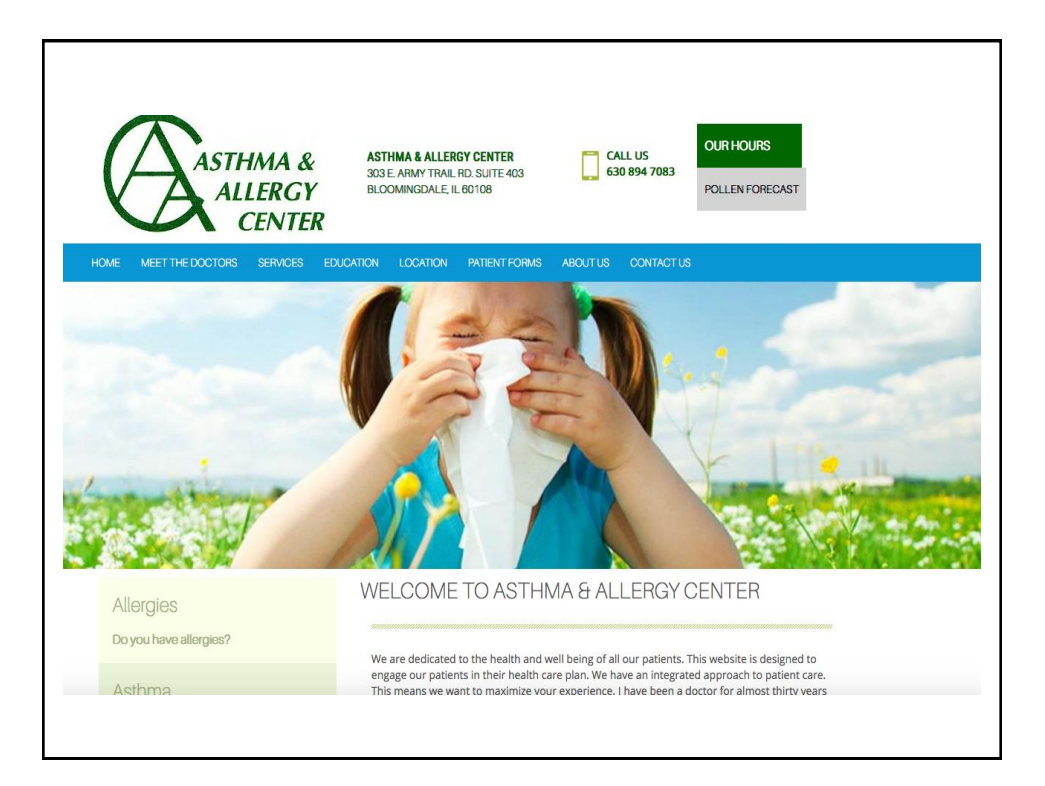

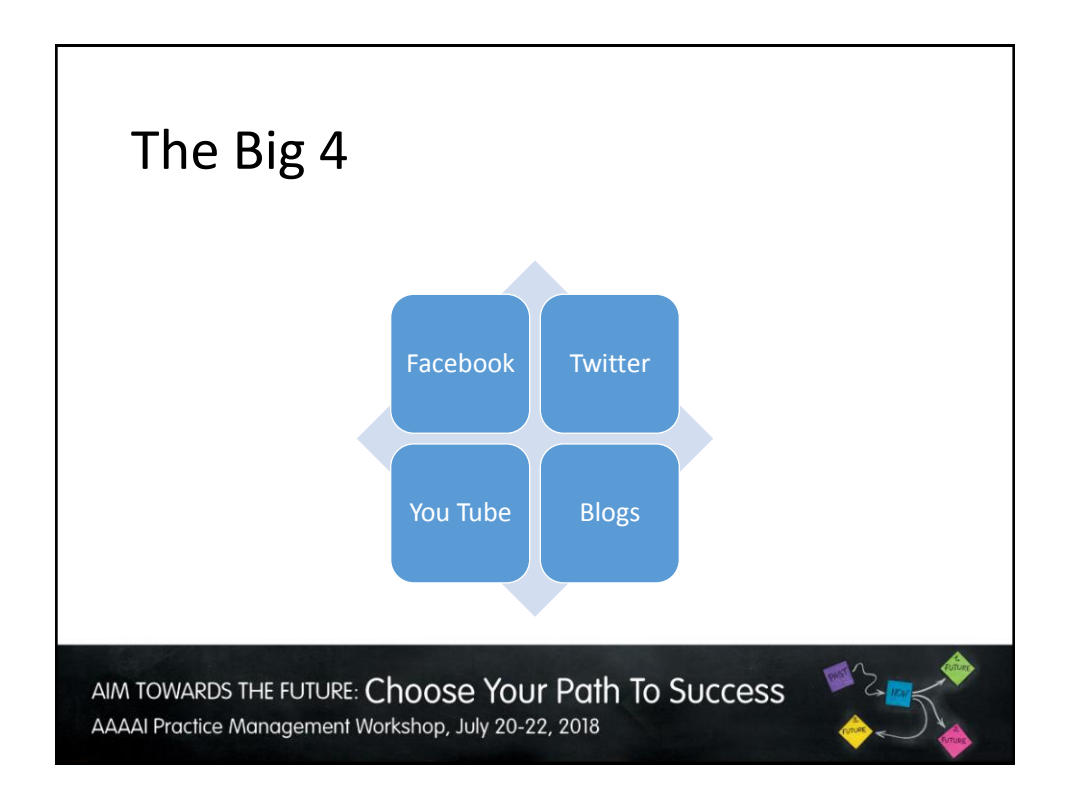

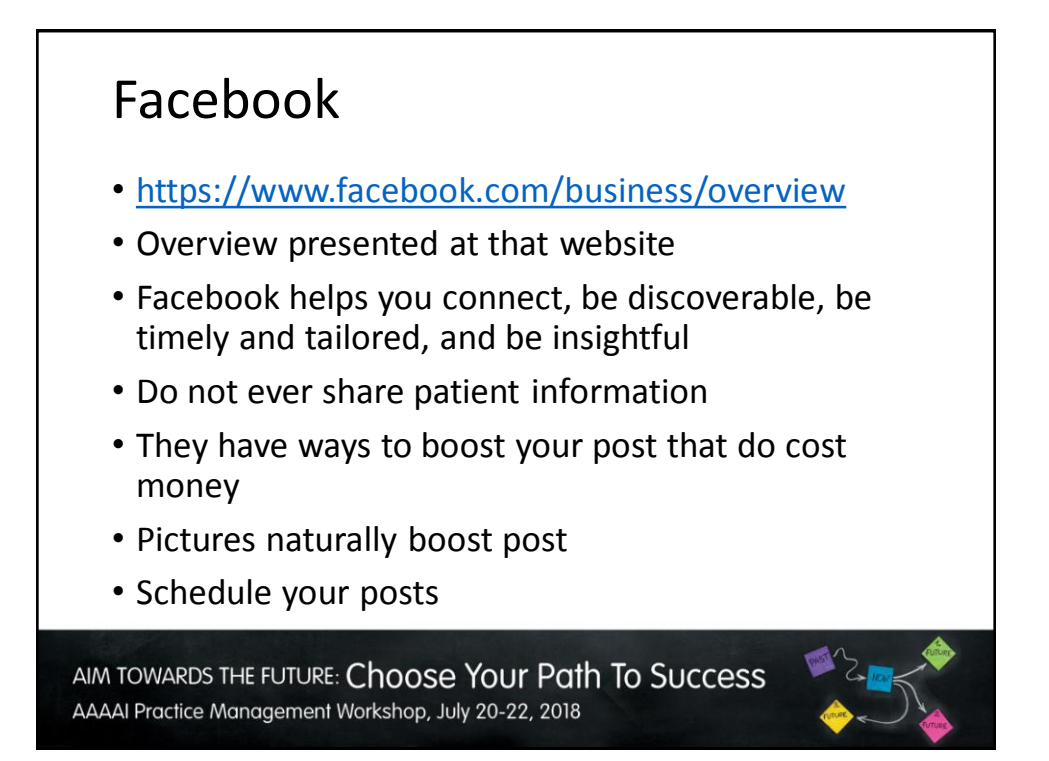

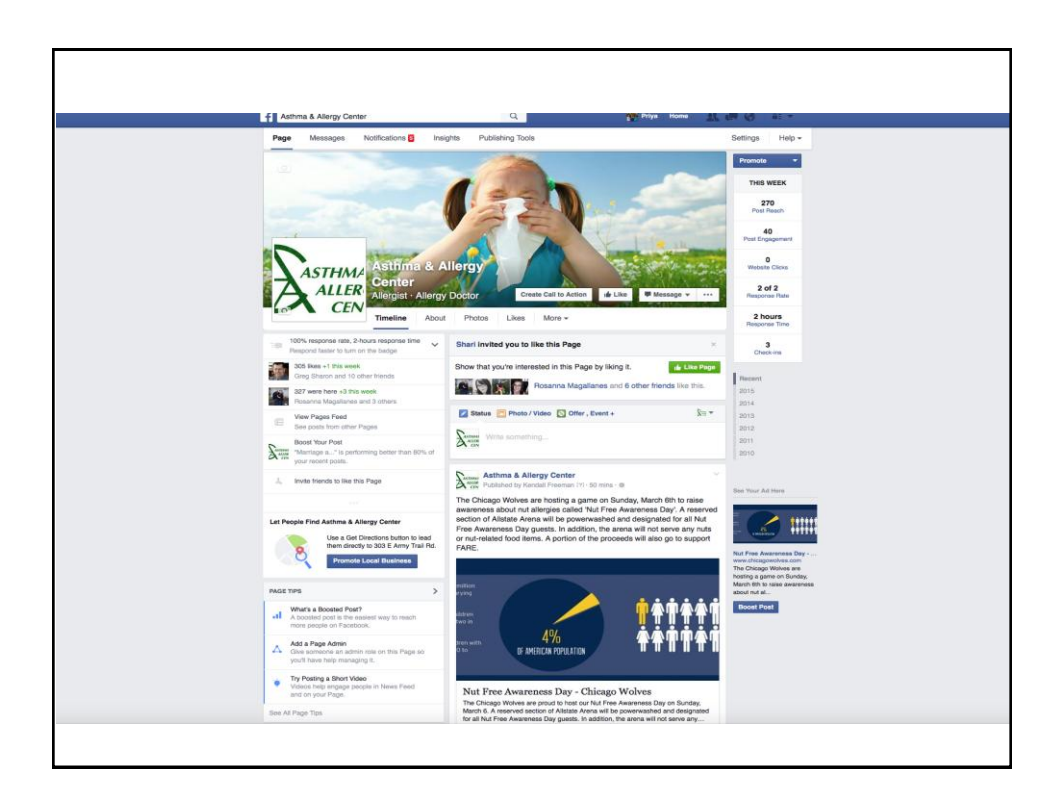

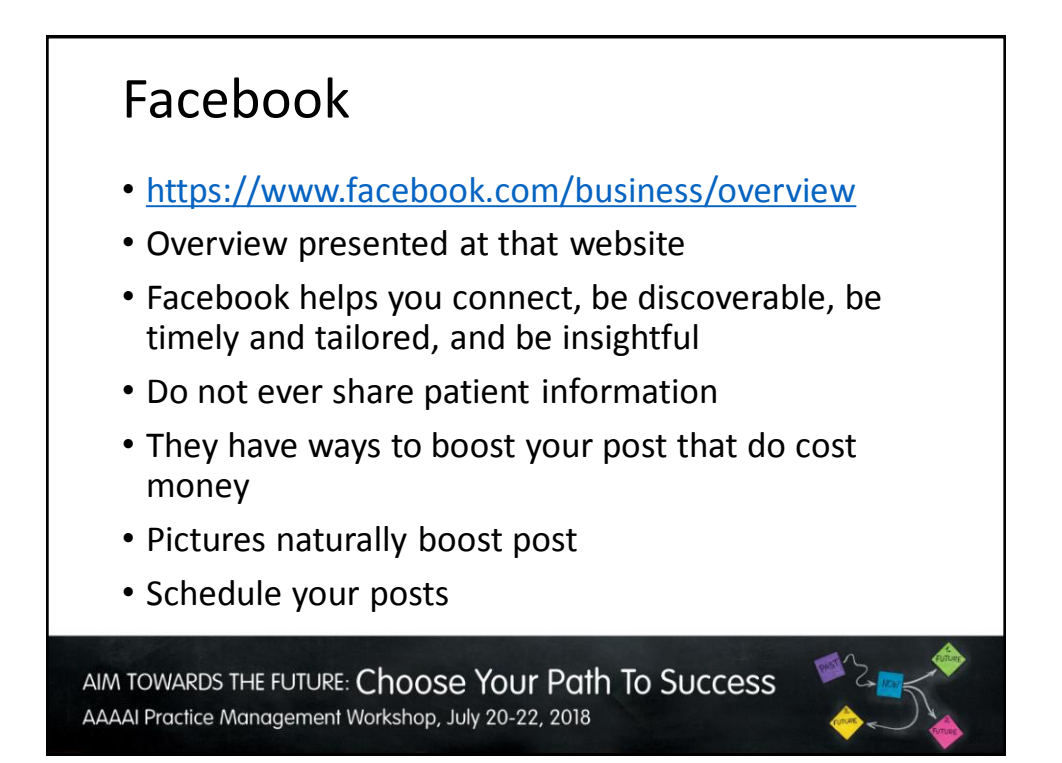

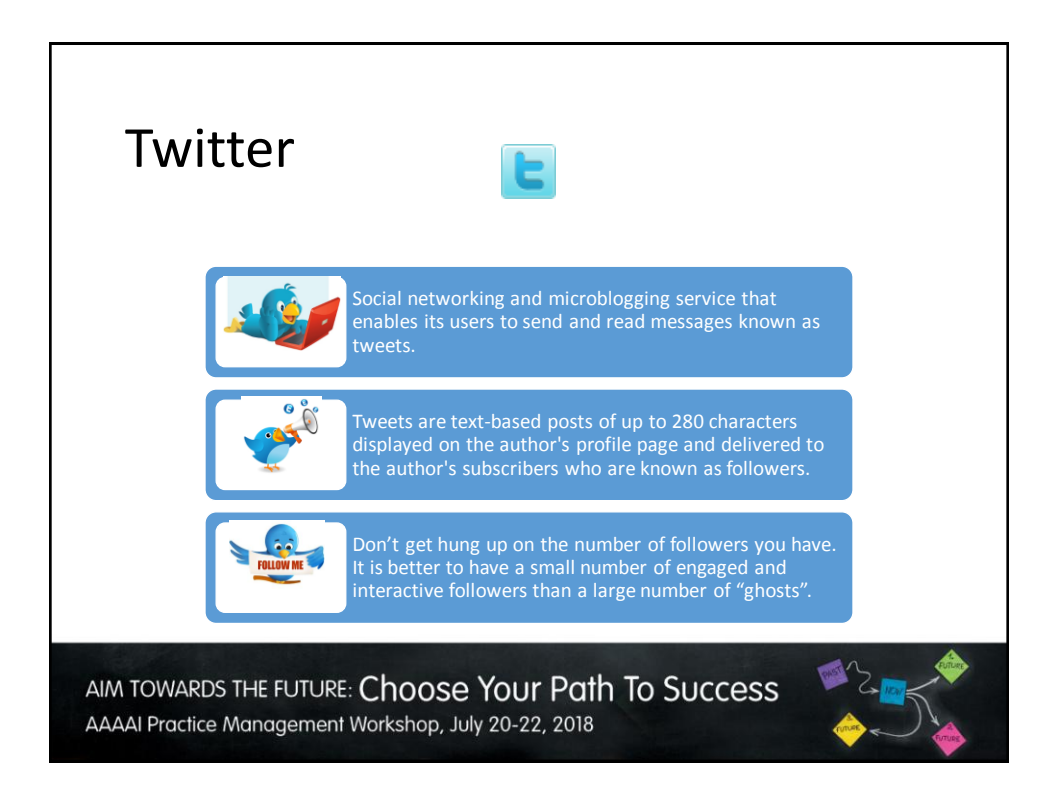

# Why Twitter? • Real time network • 336 million monthly active users • 500 million tweets sent per day • 80% of users access it via a mobile device • Helps you learn what is going on around you • Helps drive awareness • Helps to build connectionsAIM TOWARDS THE FUTURE: Choose Your Path To Success

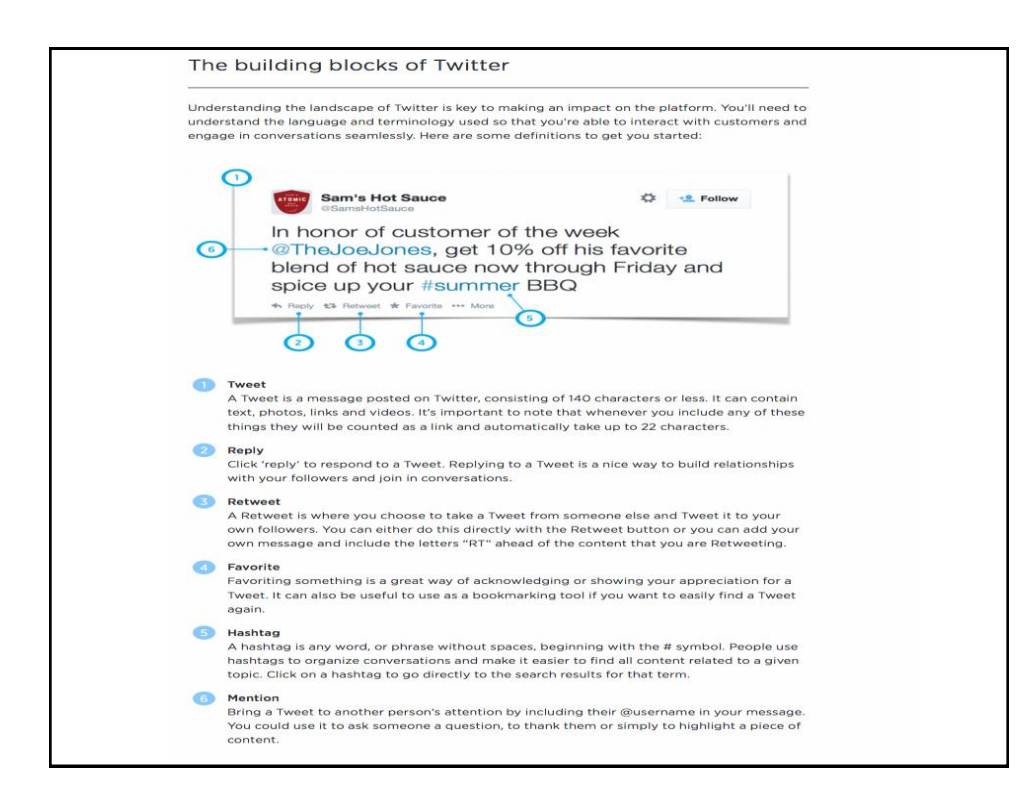

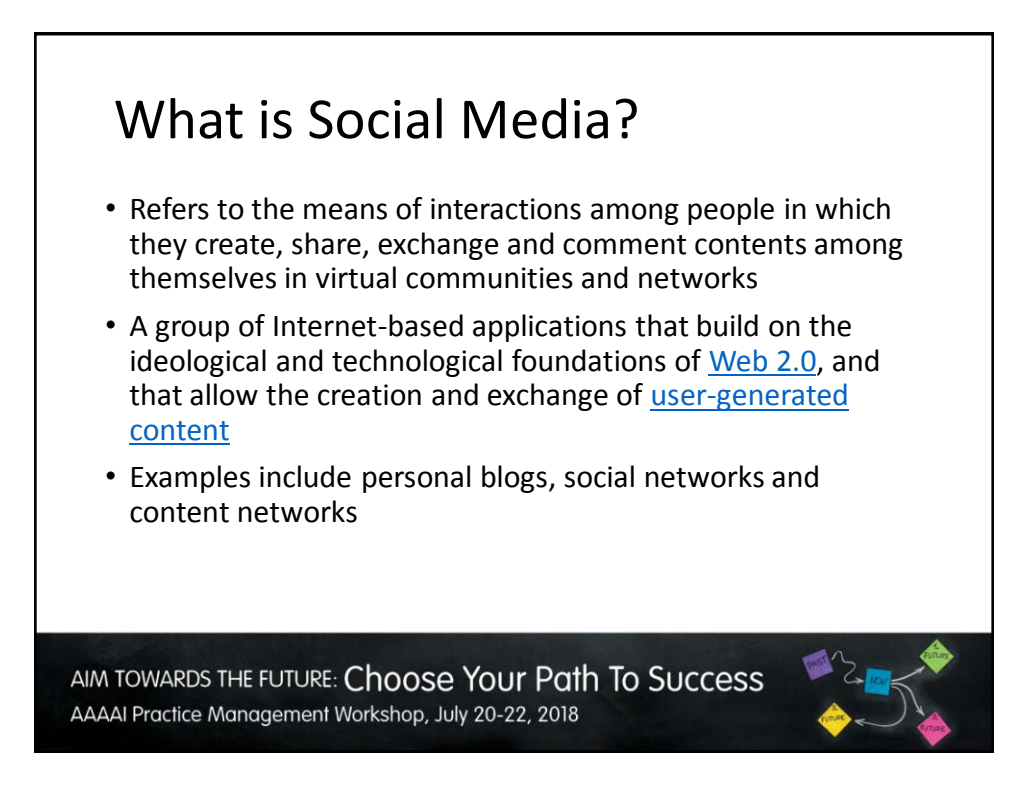

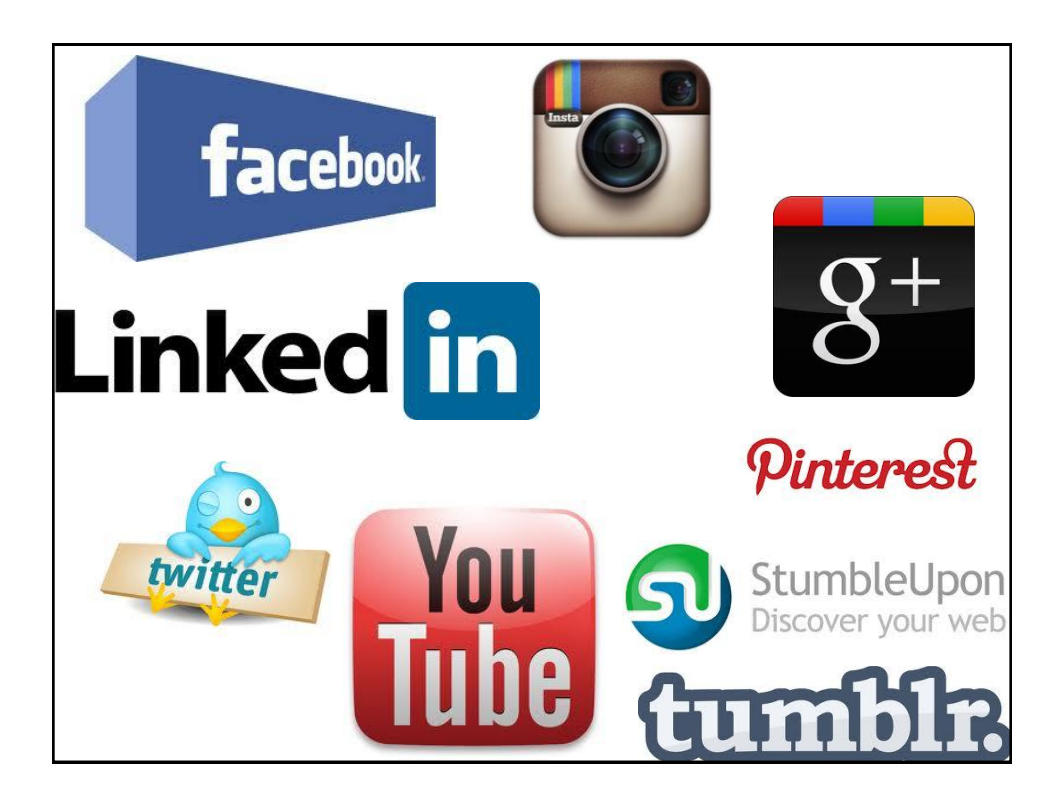

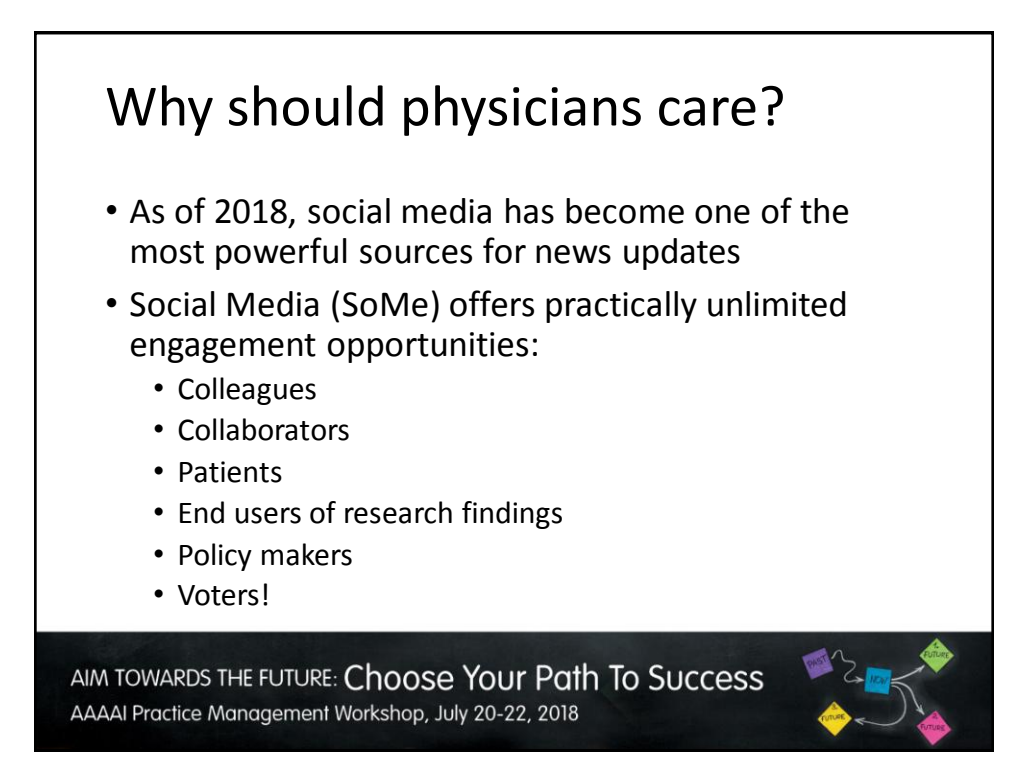

### Why Should Doctors Engage with Social Media?

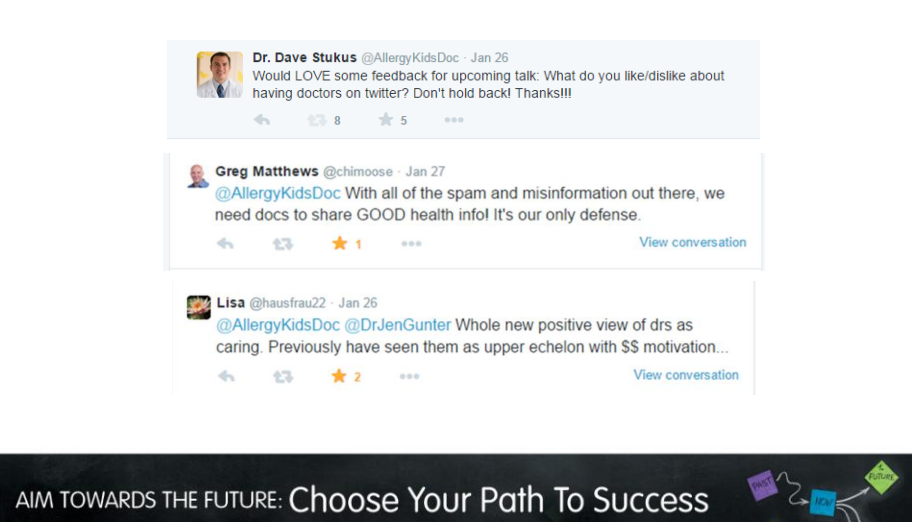

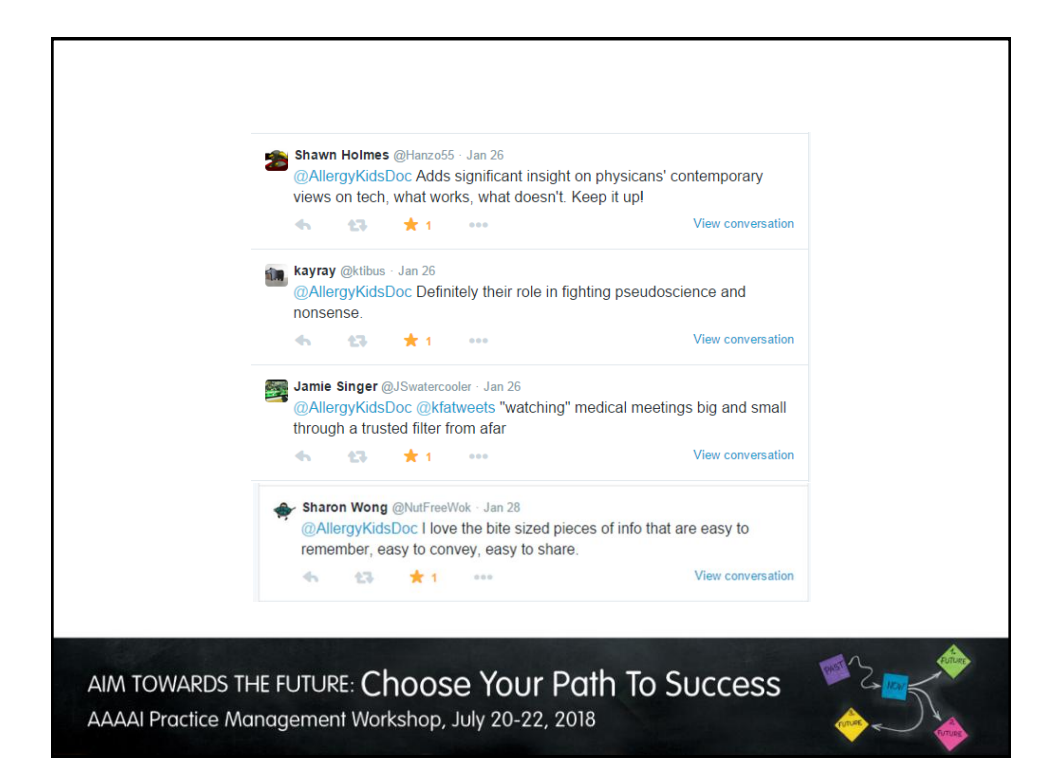

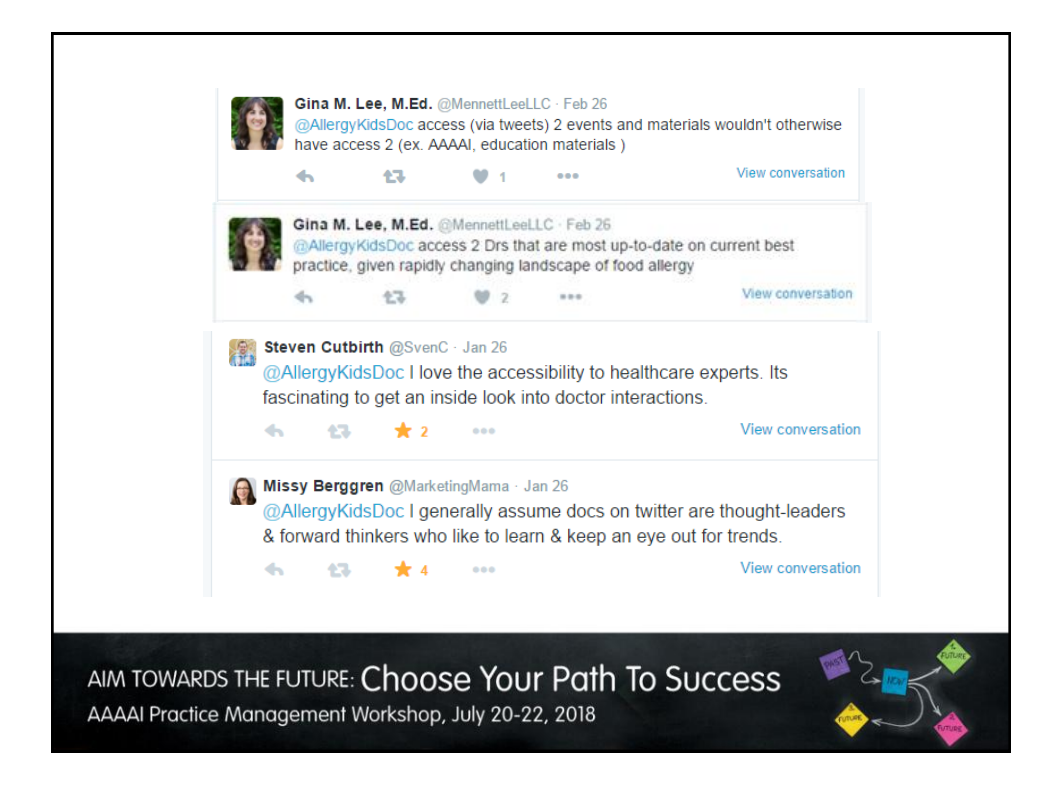

# Why Should Doctors Engage with Social Media?

- GOOD health info
- Positive view of doctors
- Significant insight
- Trusted
- Expert
- Learn
- **Accessibility**
- Thought leaders
- Forward thinkers

### Strategies for Social Media Success

- How are you going to present yourself?
	- As an individual
	- As a practice
- Think about your handle very carefully
- Who is responsible for updating content and replying
	- Nothing worse than an inactive user
	- Need to find a 'voice' and let that grow
- What is the reason for joining social media?
	- Interaction with patients
	- Promotion of your practice
	- Staying in tune with the 'pulse'

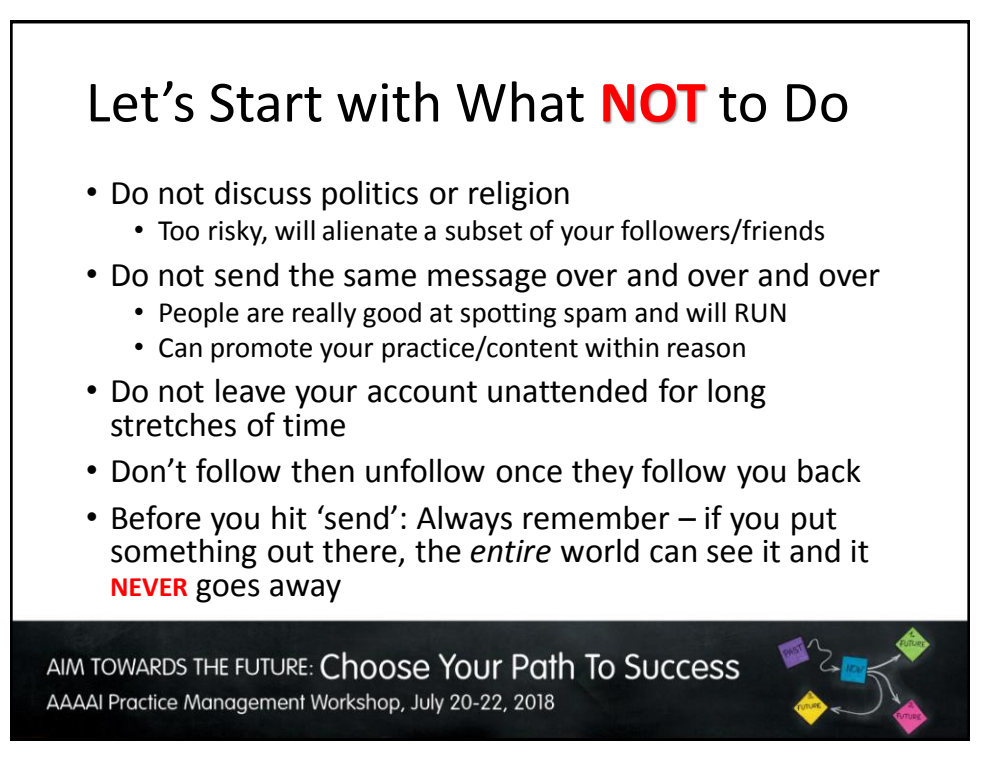

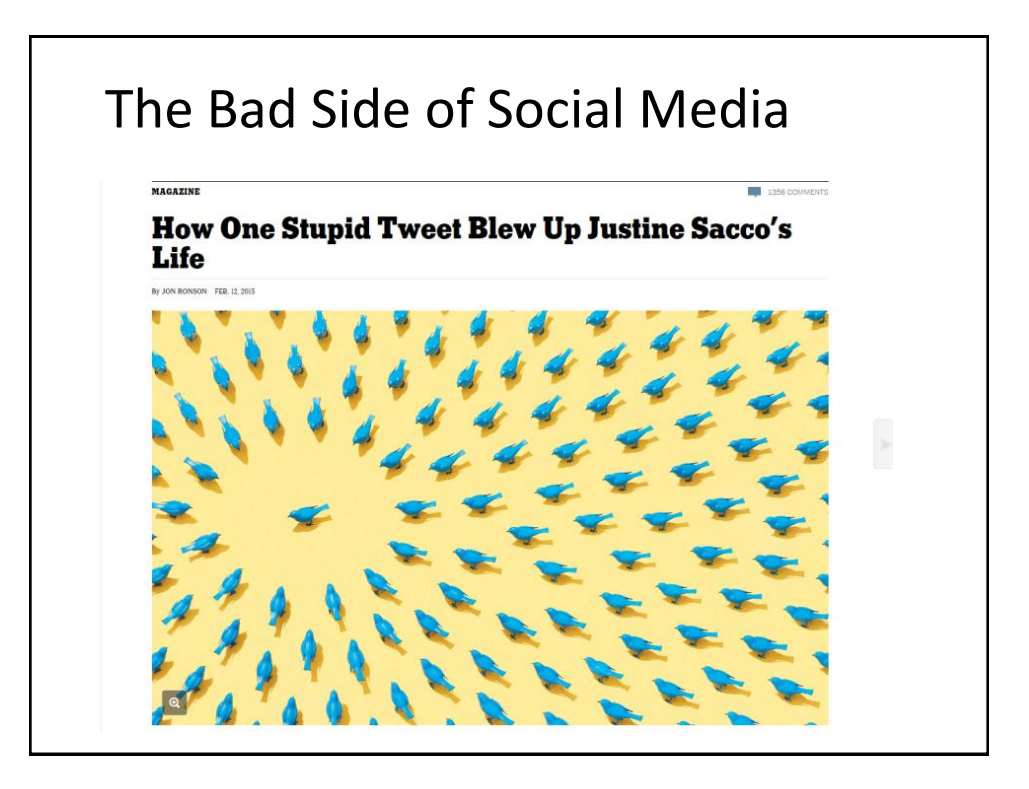

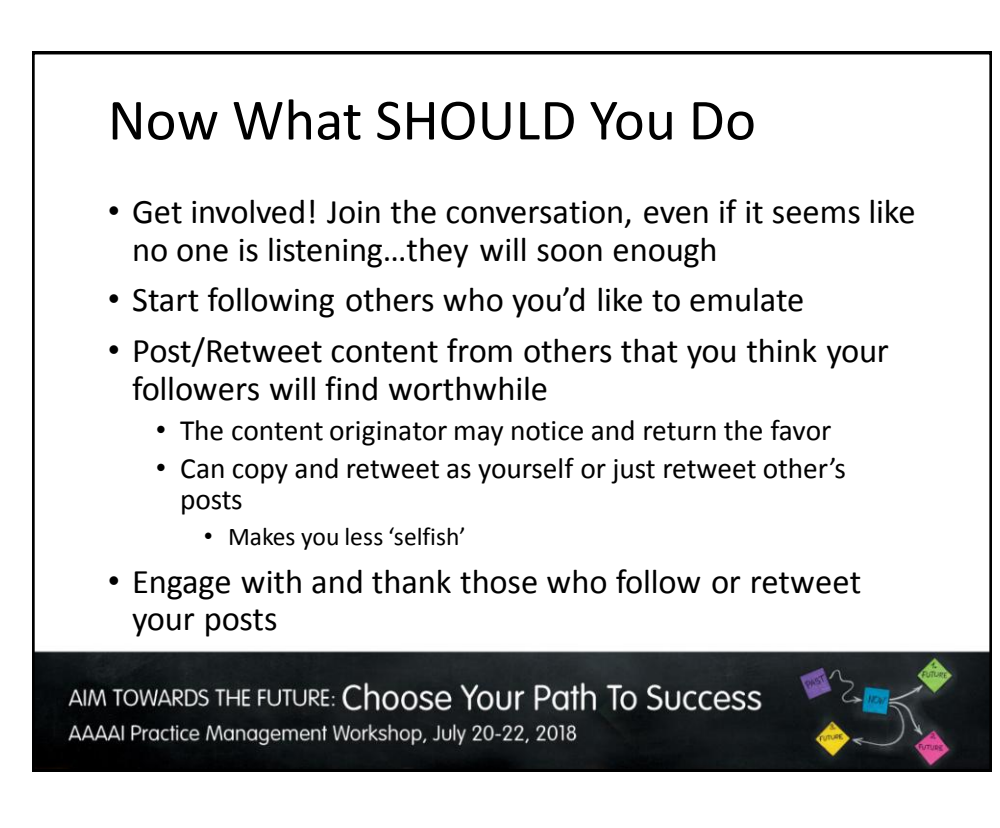

#### What Else Should You Do?

- Schedule tweets/posts
	- Try different times of day/week
	- Can use analytics to help or judge for yourself
- Stay current
	- Post messages about latest research
	- Comment on hot topics/media stories
	- Join live Twitter chats
- Stay relevant
	- Develop your own voice
	- Pretend like the 'plagiarism' police are always watching
- Provide content
	- Links to helpful sites (AAAAI)
	- News articles
	- Journal articles/abstracts

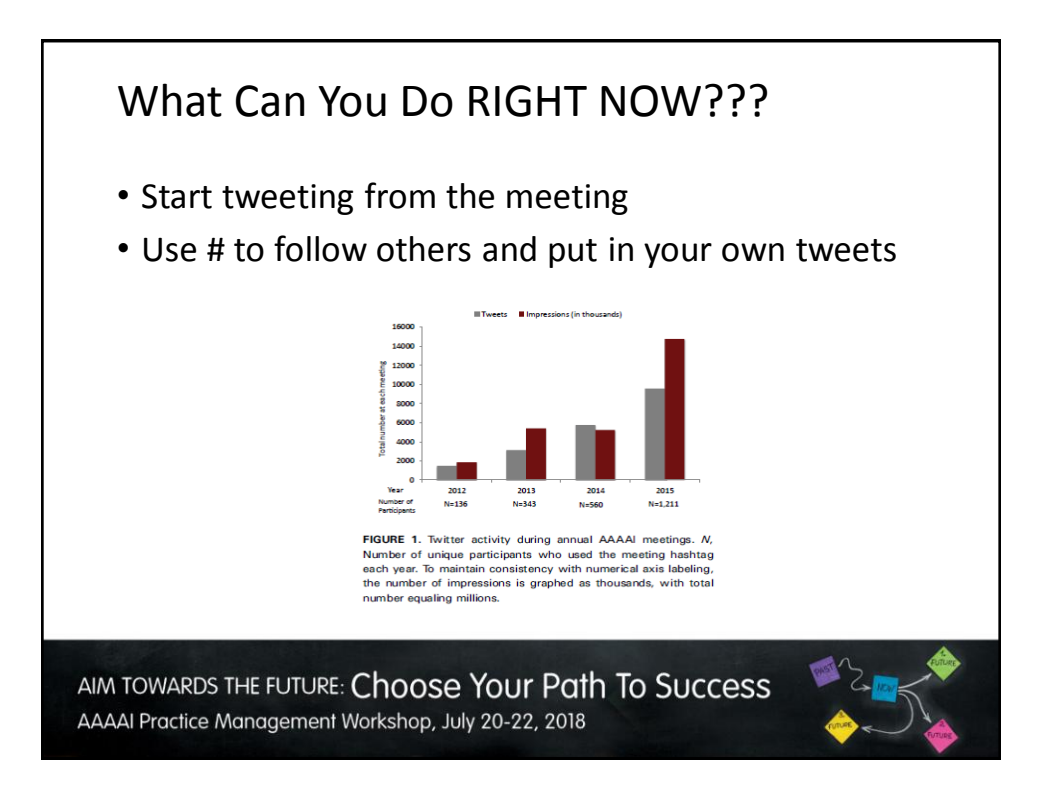

#### Most Importantly… • **Have FUN!** • You'll get out only what you put in • Develop new relationships with colleagues from around the world • If you choose, let your followers learn about you • Nothing wrong with getting personal • Patients may connect with you on another level if you have similar interests • Mix it up! • Pictures • Videos • Inspirational quotes AIM TOWARDS THE FUTURE: Choose Your Path To Success

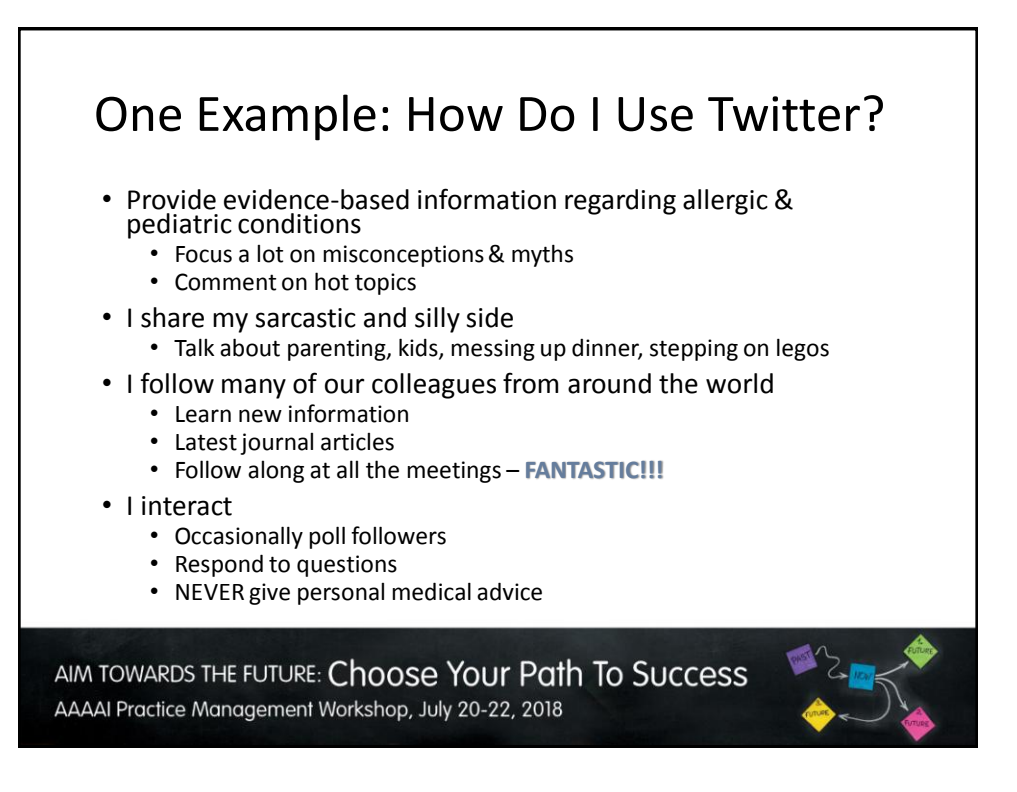

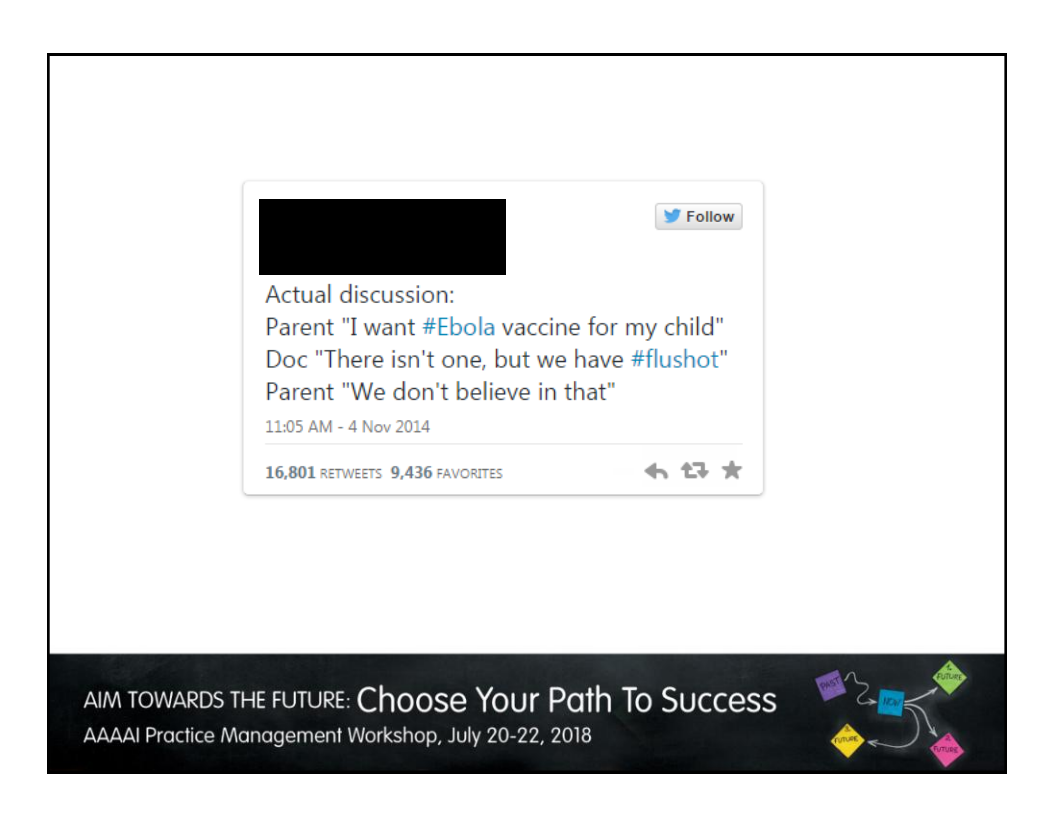

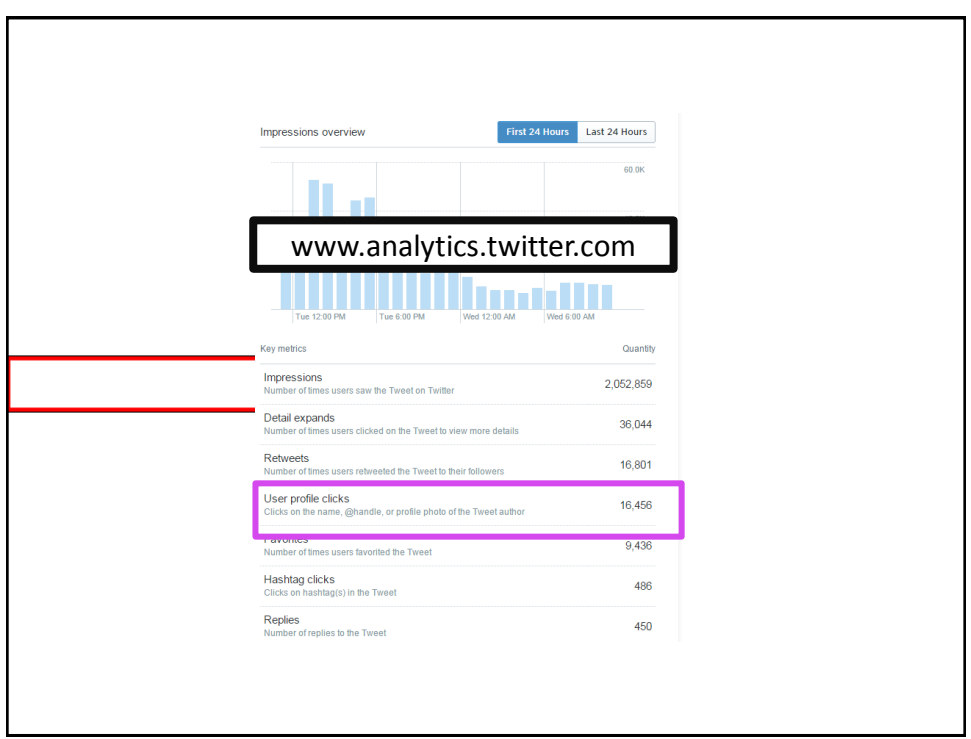

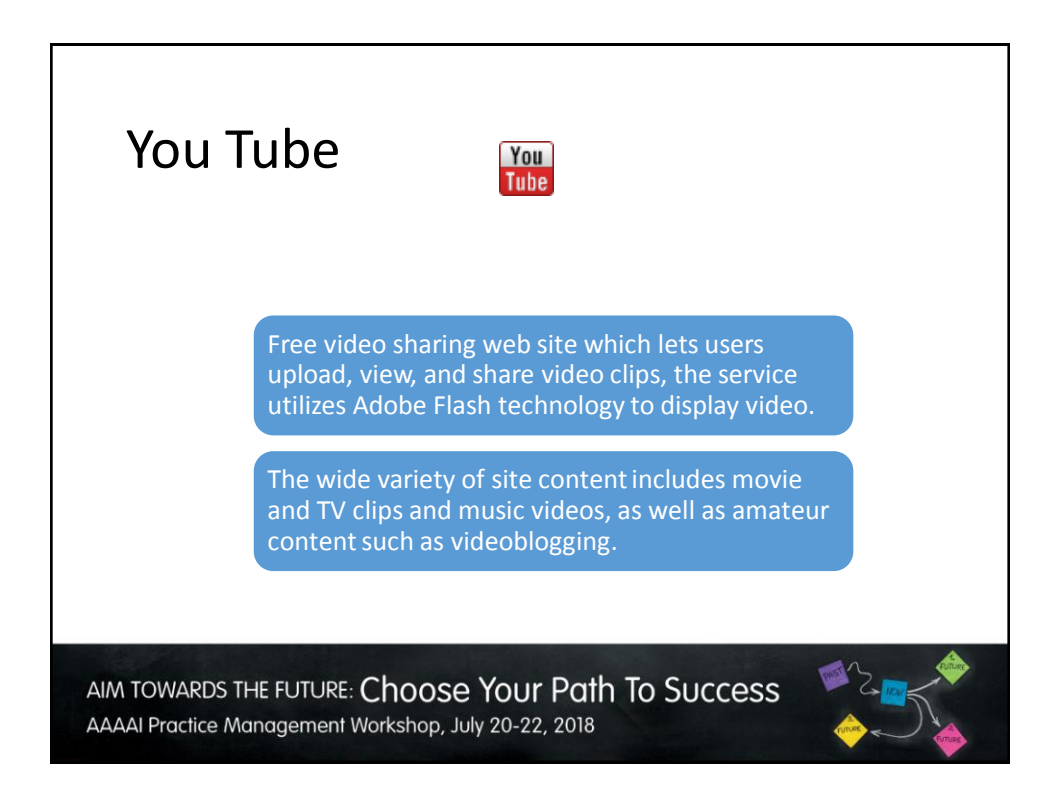

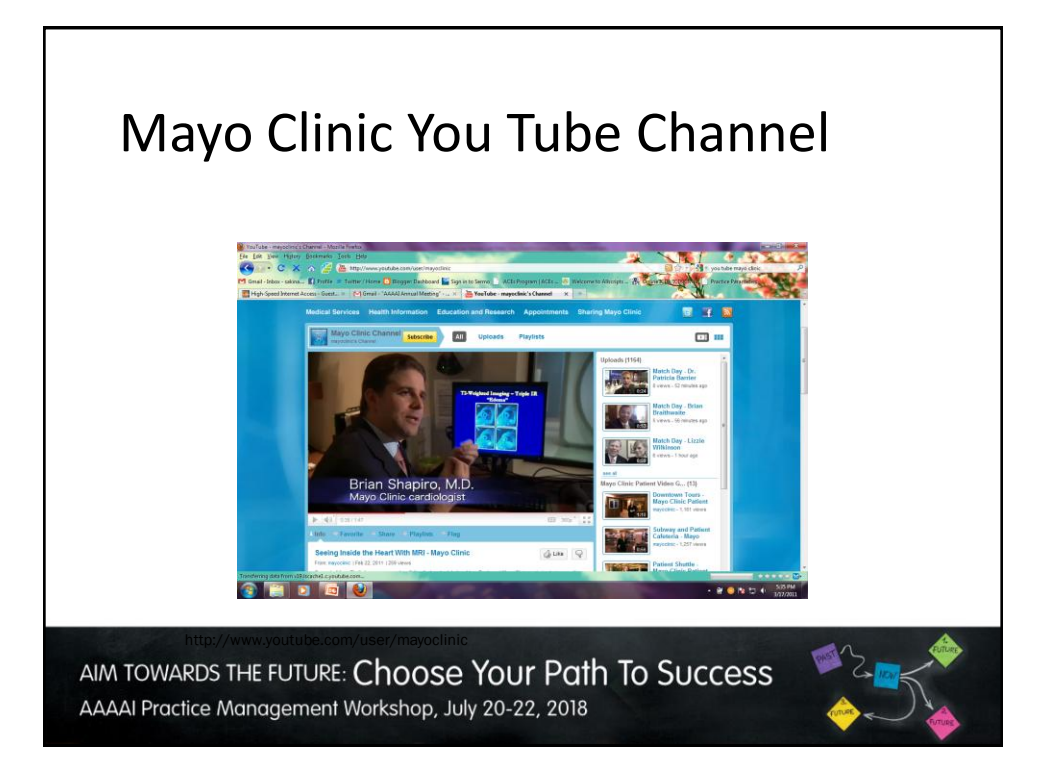

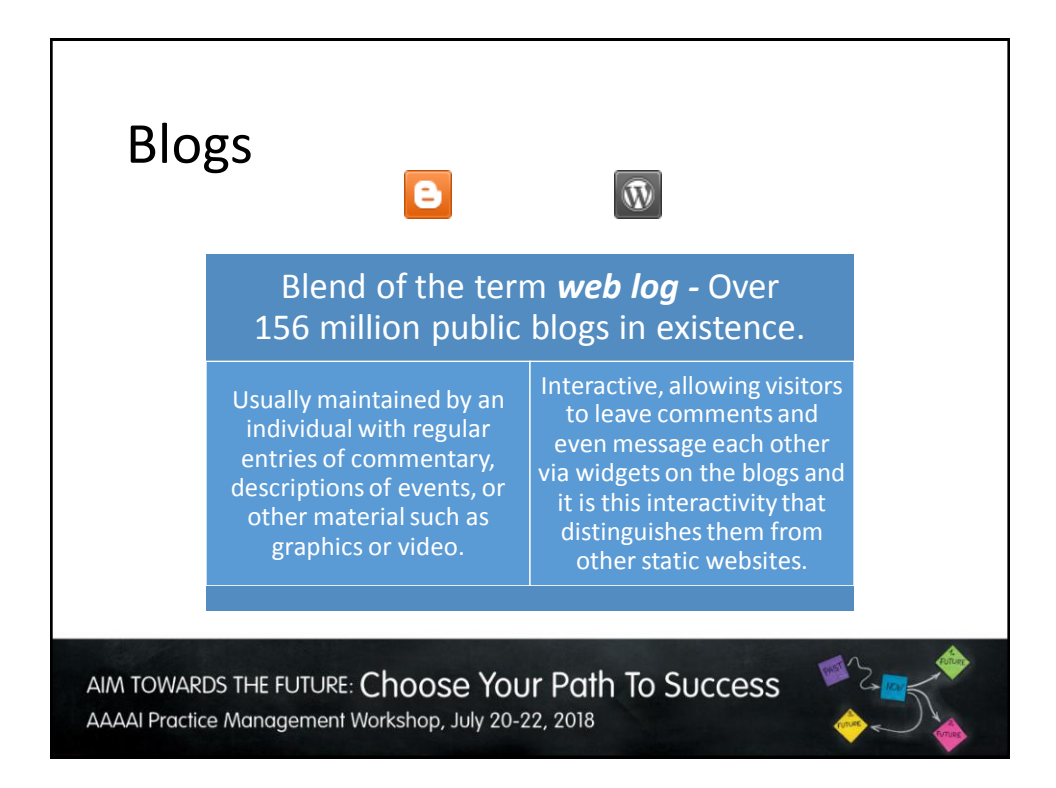

## What Value Does the Blog Provide?

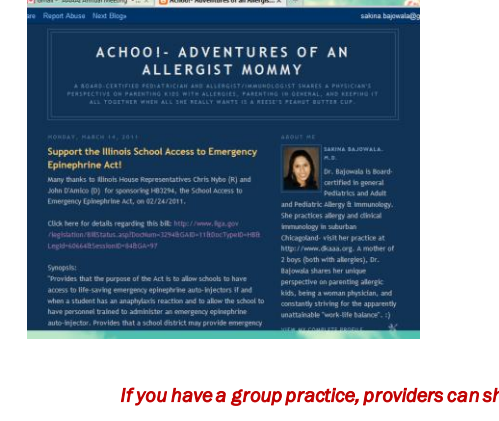

•Your blog is a great way to get your message out: •Advocacy •Practice offerings •Patient education •New developments

•It gives current and prospective patients a feel for your "persona" as a physician and creates a sense of connection with you and your practice.

*If you have a group practice, providers can share blogging duties!* 

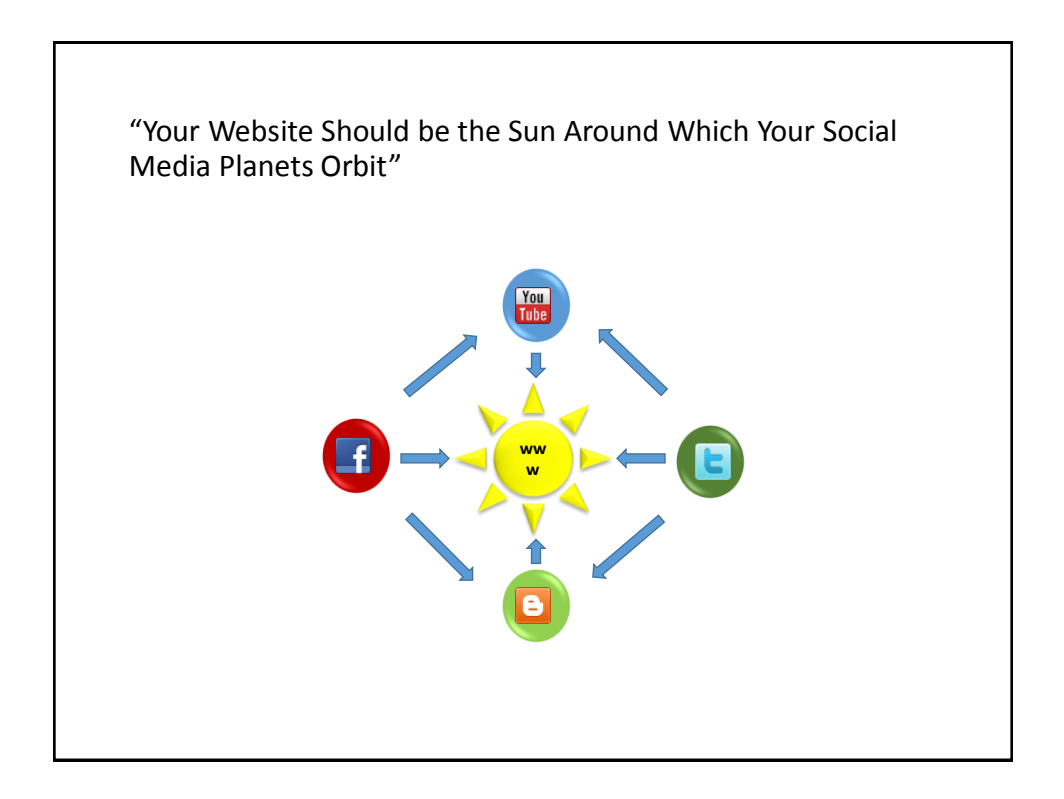

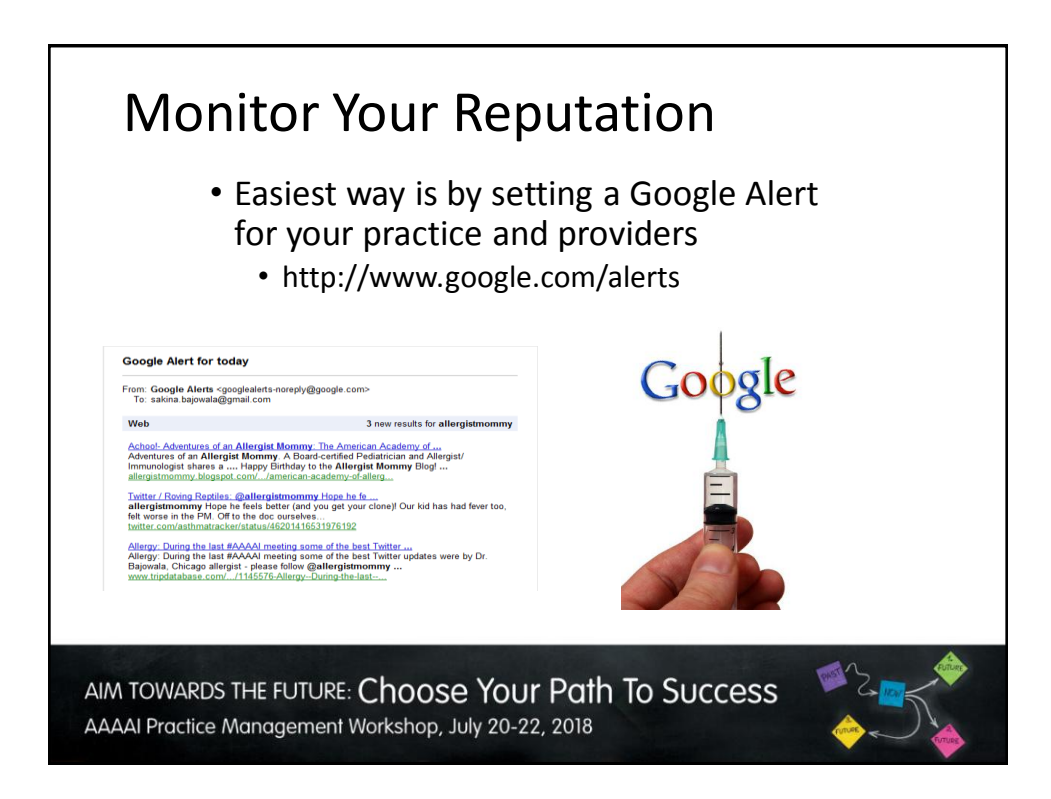

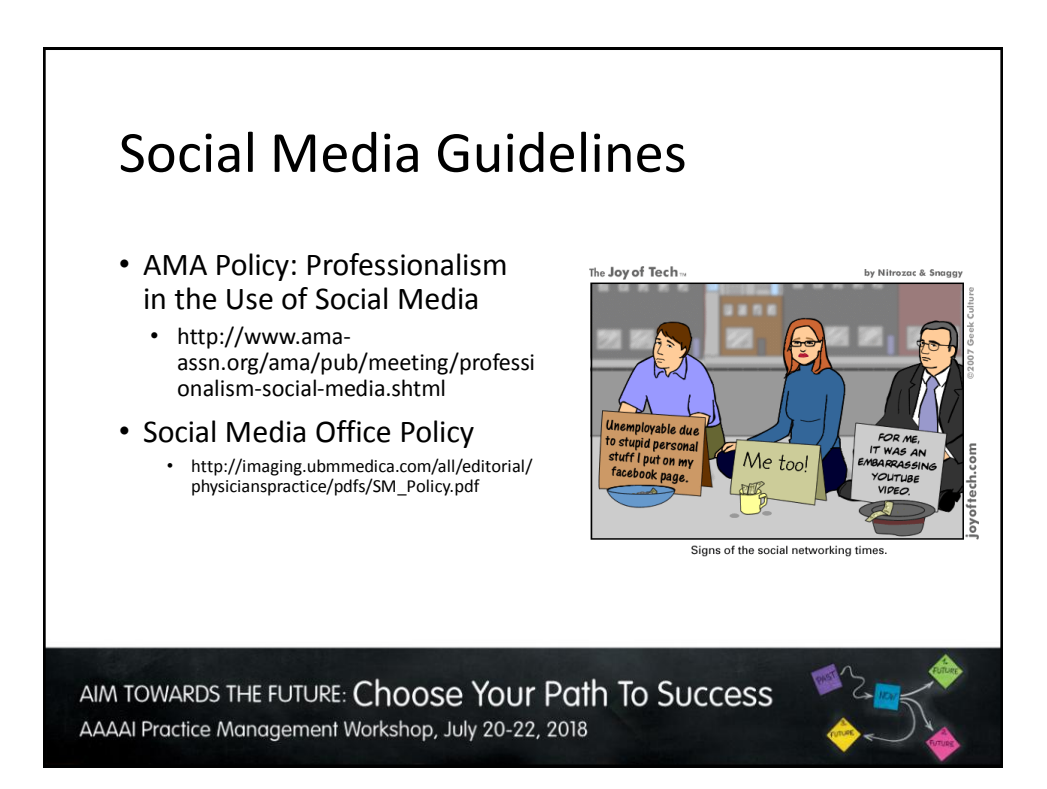

#### Ideas for Videos

- Video Introduction
	- Who, What, Why?
	- Welcome to our practice!
- Repetitive Education
	- Inhaler technique
	- Epinephrine autoinjector technique
	- Skin Testing
- Hot Topics
	- LEAP guidance
	- New Biologics
- Informed Consent
	- Oral challenge
	- Immunotherapy
	- Desensitization

#### Important Tips for Newbies • Keep it Focused • Professionalism Matters • Create a written outline of • Observe HIPAA regulations talking points to stay on • Dress for the occasion track and on message • Keep background simple • Only one topic per video and uncluttered • Keep it Short • No Analysis Paralysis • The most engaging videos • There is no expectation for are less than 3 minutes in perfection – be length conversational, not scripted • Multiple short videos ae • Comfort on camera will better than a few long ones come with practice, so keep recording and sharing! AIM TOWARDS THE FUTURE: Choose Your Path To Success AAAAI Practice Management Workshop, July 20-22, 2018

#### Where to Publish

- YouTube your online video library
	- First, create your YouTube Channel
	- [https://support.google.com/youtube/answer/1646861?](https://support.google.com/youtube/answer/1646861?hl=en) [hl=en](https://support.google.com/youtube/answer/1646861?hl=en)
- Facebook embed from YouTube channel, or use Facebook Live on the fly!
- Website embed from YouTube channel
- Instagram best for short announcements

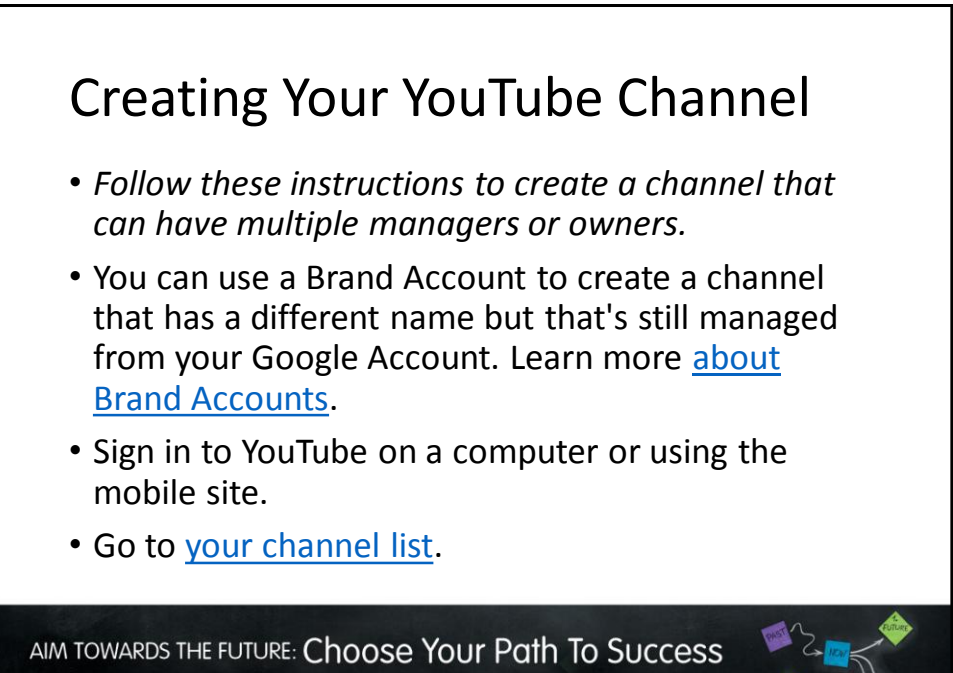

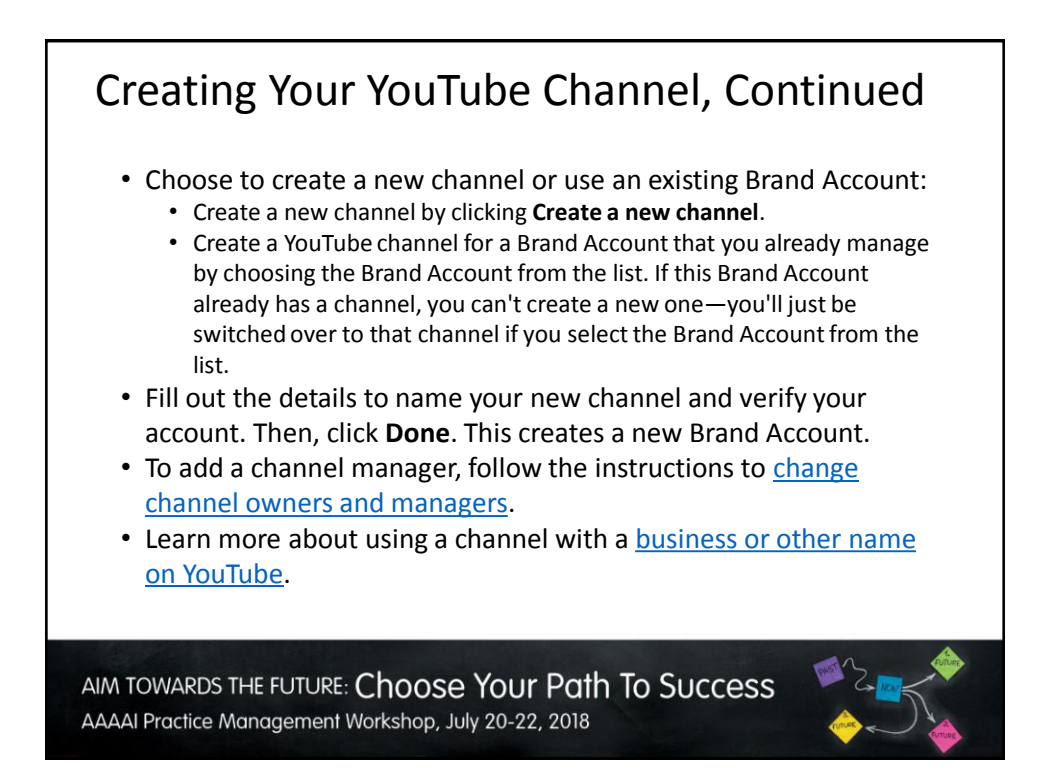

# Basic Steps

- 1. Shoot the Video (landscape mode)
- 2. Edit using a free video editor for Apple or Android
	- Add a title, transitions, effects (optional, but easy)
	- Free apps for handheld devices include FilmoraGo, Quik Video, and IMovie
	- [/video-editor/android-video](https://filmora.wondershare.com/video-editor/android-video-editor.html)[editor.html](https://filmora.wondershare.com/video-editor/android-video-editor.html)
	- Apps for desktop include Windows Movie Maker, IMovie, and more
	- [http://www.techradar.com/news/](http://www.techradar.com/news/software/applications/the-best-free-video-editor-1330136) [software/applications/the-best](http://www.techradar.com/news/software/applications/the-best-free-video-editor-1330136)[free-video-editor-1330136](http://www.techradar.com/news/software/applications/the-best-free-video-editor-1330136)
- 3. Publish to YouTube
	- Add keywords and description (important!)
- 4. Share from YouTube to other platforms
	- Website
	- Facebook
	- Twitter
- [https://filmora.wondershare.com](https://filmora.wondershare.com/video-editor/android-video-editor.html) 5. Build your video library quickly by adding just one video a month

#### Advanced Steps for Editing

- Intro music You can fade it in and out
- Background music if you wish
- In the lower third of the screen titles/labels
- In a slideshow, small picture of yourself/specialty/your name at the beginning
- Exit screen containing a call to action for more info, call-, to schedule an appointment- call, like us on Facebook at

## Advanced Steps to Editing, Continued

- Exit screen containing a call to action
	- for more info, call 555-555-5555
	- to schedule an appointment, call 555-555-5555
	- like us on Facebook at -----
- Link to other videos you may have
	- you can see an example of this by watching one of our patient education videos

AIM TOWARDS THE FUTURE: Choose Your Path To Success AAAAI Practice Management Workshop, July 20-22, 2018

#### Facebook Live

- Once comfortable or if you like to speak "on the fly"
- Live videos can be a maximum of 4 hours, so don't worry about the max!
- Gives the ability to interact with your followers and connect instantly
- Wifi connection is best, but 4G will work
- If you give a notice, it will help followers interact 1 day notice is good if you can.

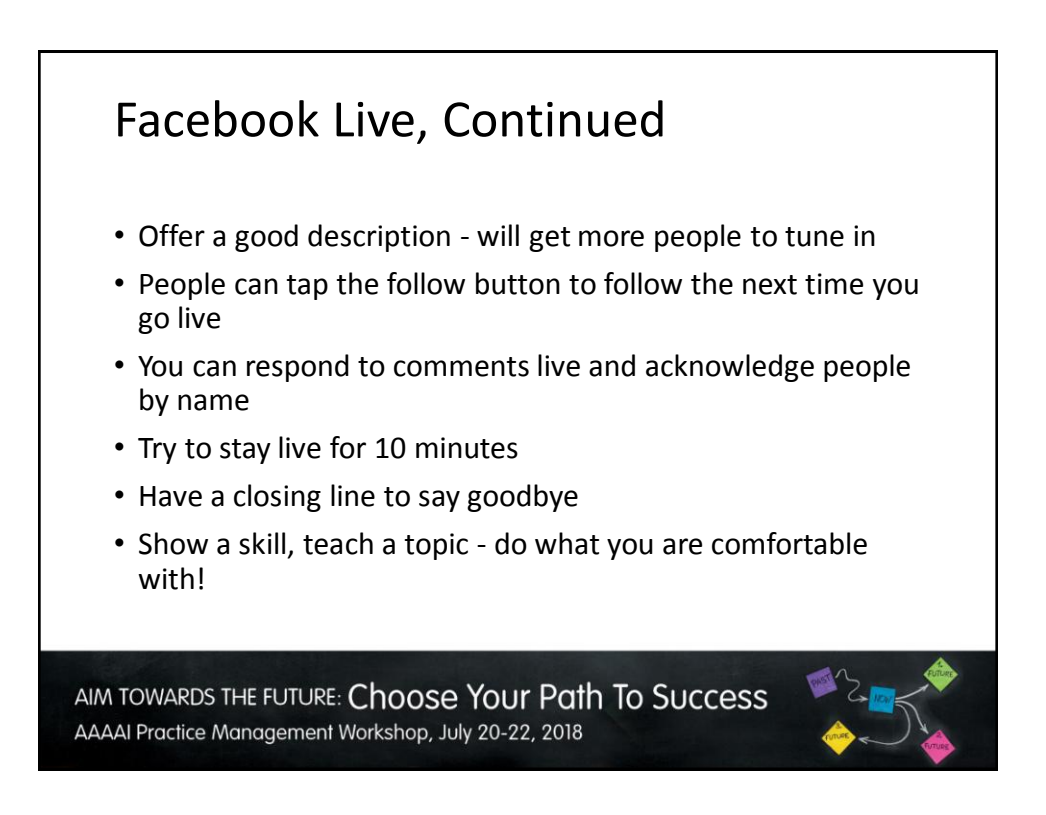

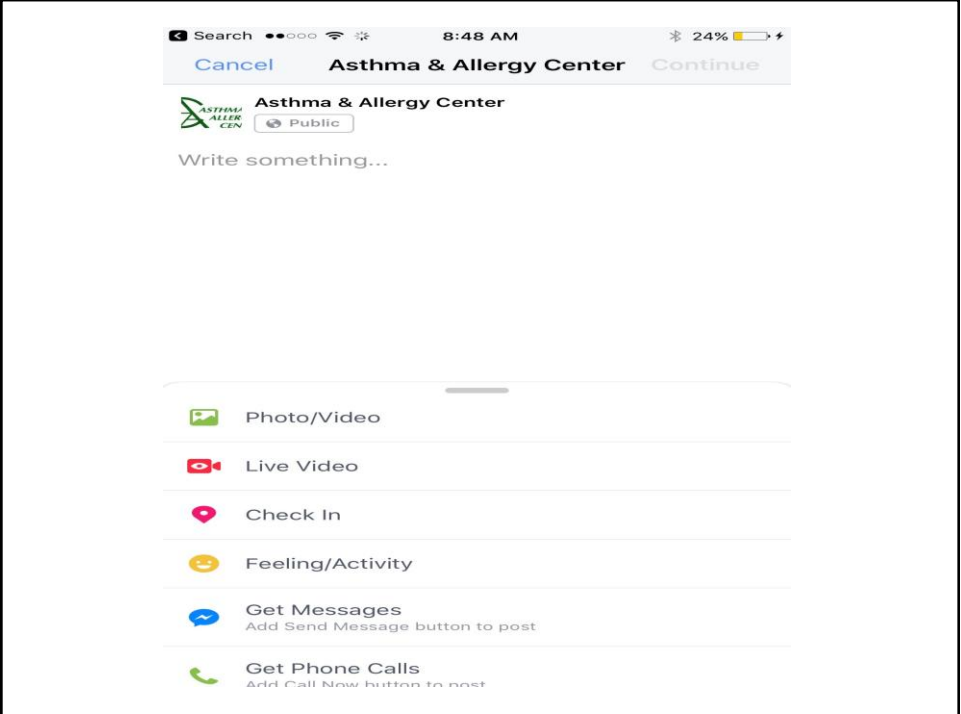

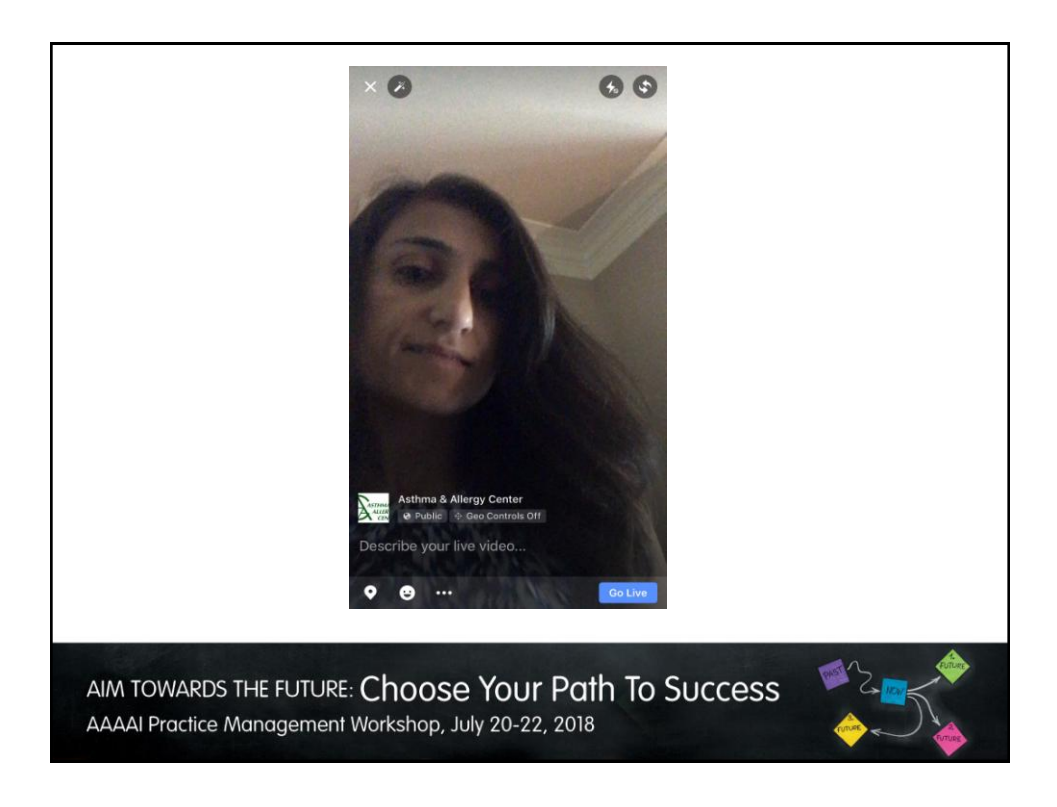

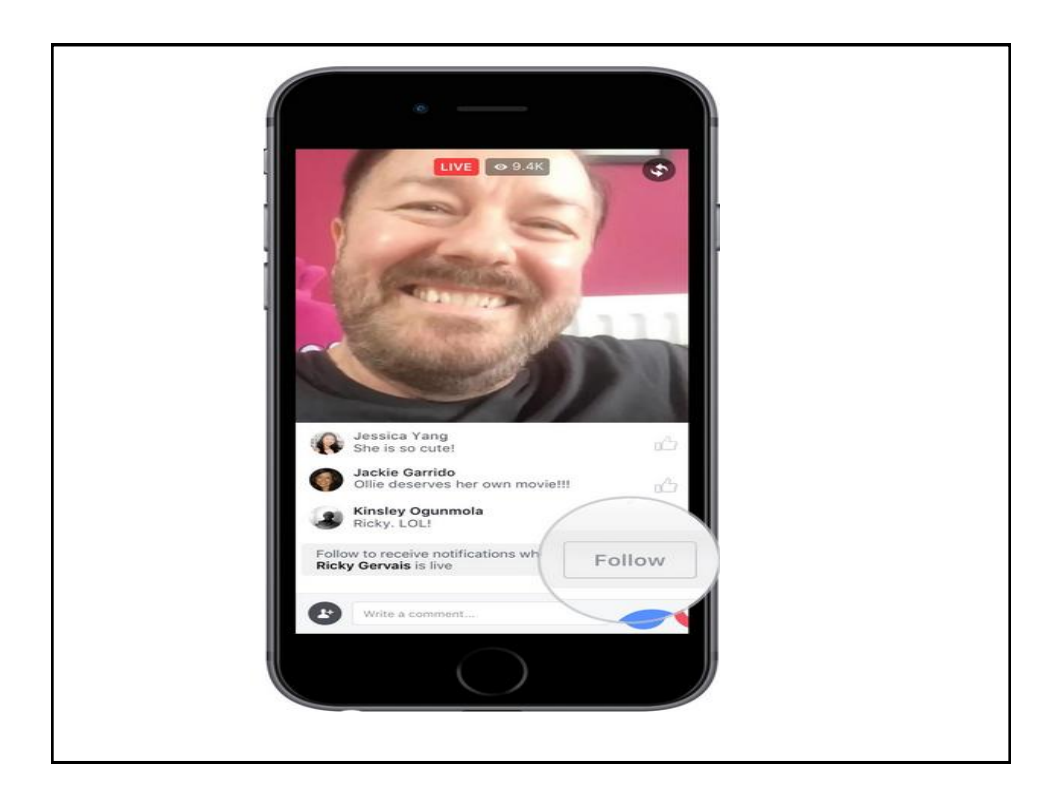

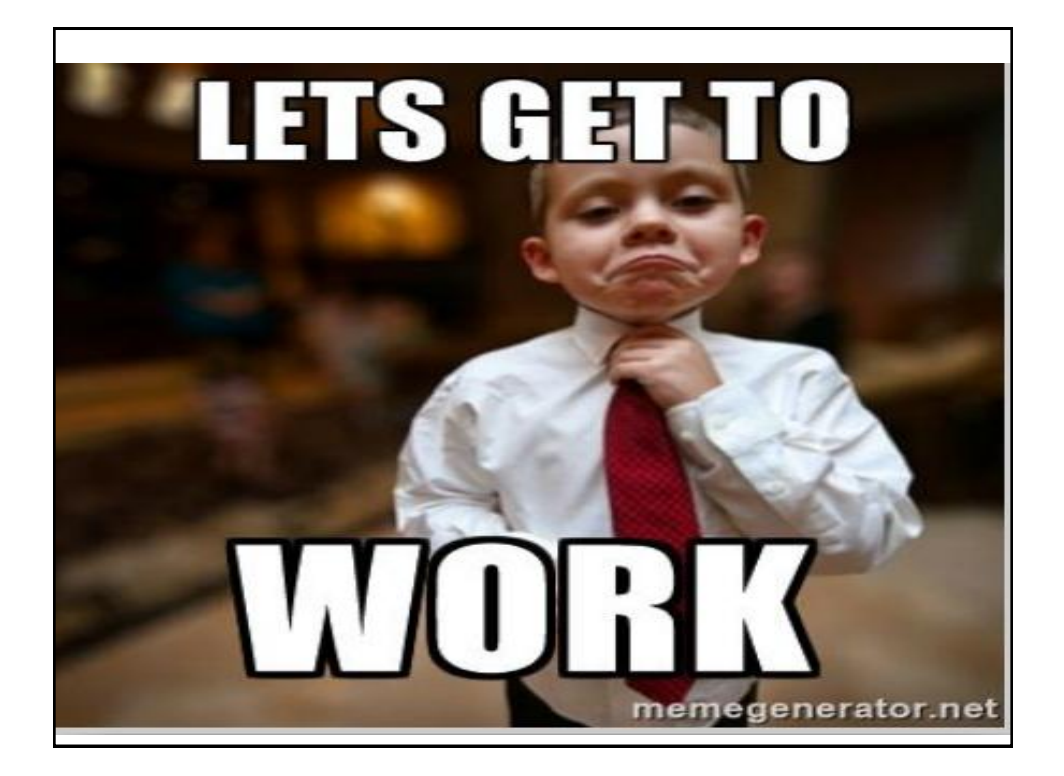